# **Crypto libraries OpenSSL (cont.)**

#### **Milan Brož** xbroz@fi.muni.cz

PV181, FI MUNI, Brno

#### **OpenSSL – www.openssl.org**

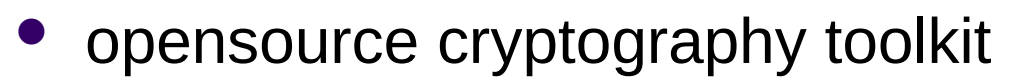

- Apache-style license
- hash, symmetric/asymmetric encryption, PKI, CA, ...
- ASN.1, PKCS-5,7,8,12, X509, OCSP, PEM
- SSL and TLS
- command line tool
- C/C++ library bindings (+many other library wrappers)
	- on Linux compile with **-lcrypto –lssl**
	- #include <openssl/...>

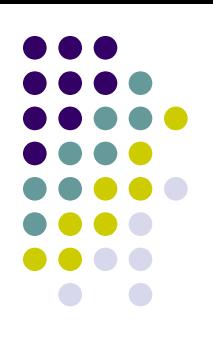

#### **Today's goals**

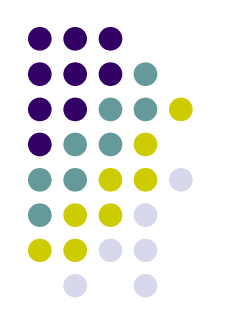

- Symmetric Encryption
- Demonstration of failures in some modes
- BIO (I/O abstraction)

# **Example 4: Symmetric encryption**

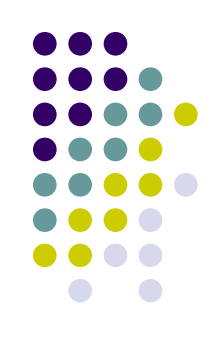

#### **OpenSSL**

Encryption with EVP interface. Cipher mode is for example **EVP\_aes\_256\_cbc().**

```
EVP CIPHER CTX new()
EVP EncryptInit ex(context, EVP cipher mode,
                    NULL/*engine*/, key, iv)
EVP EncryptUpdate(context, ciphertext, &clen, plaintext, plen)
EVP_EncryptFinal_ex(context, ciphertext + clen, &len)
EVP_CIPHER_CTX_free(context)
```
*See 4\_encryption\_openssl directory.*

#### **Symmetric encryption: ciphertext**

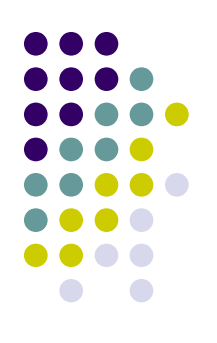

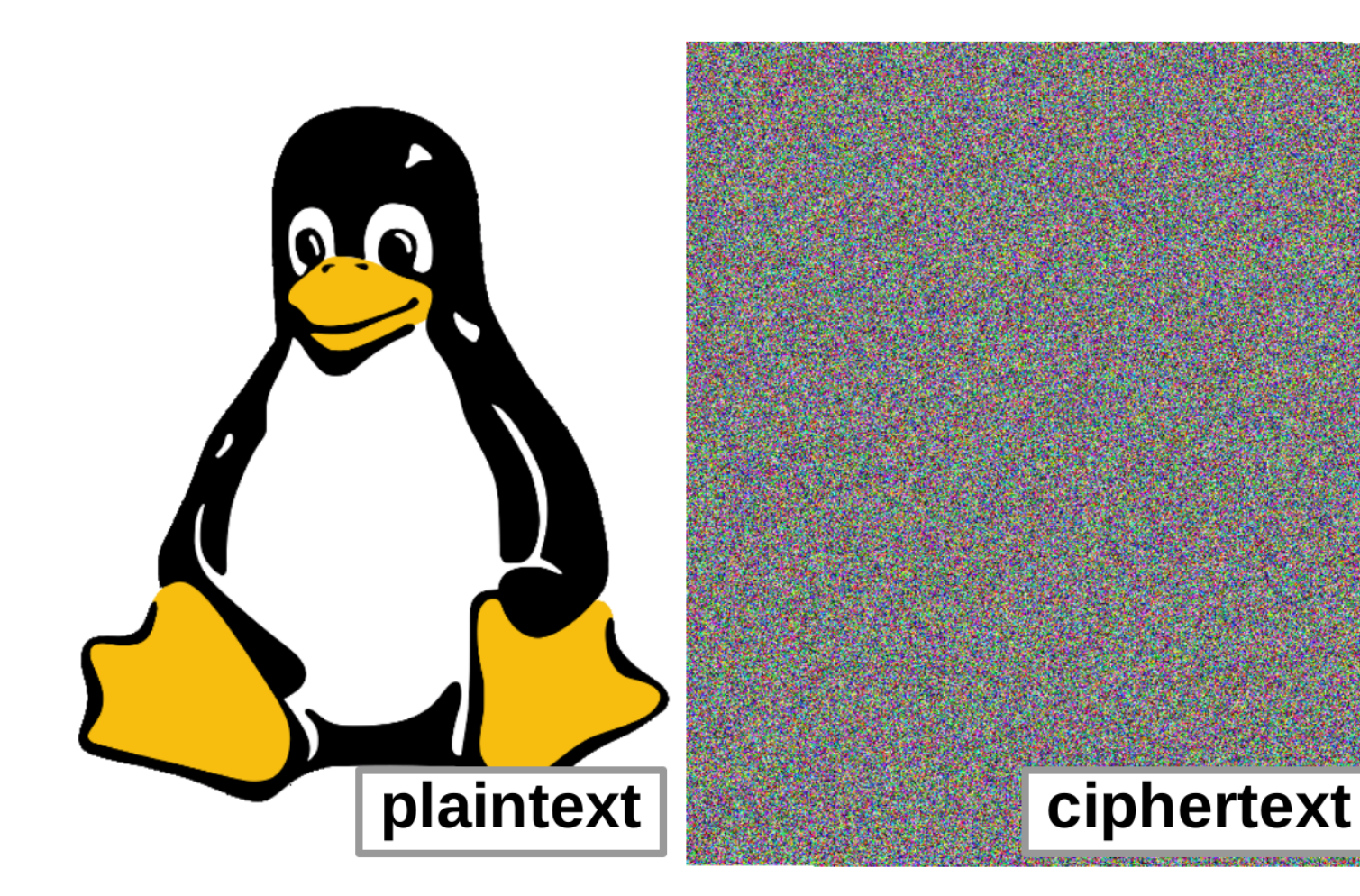

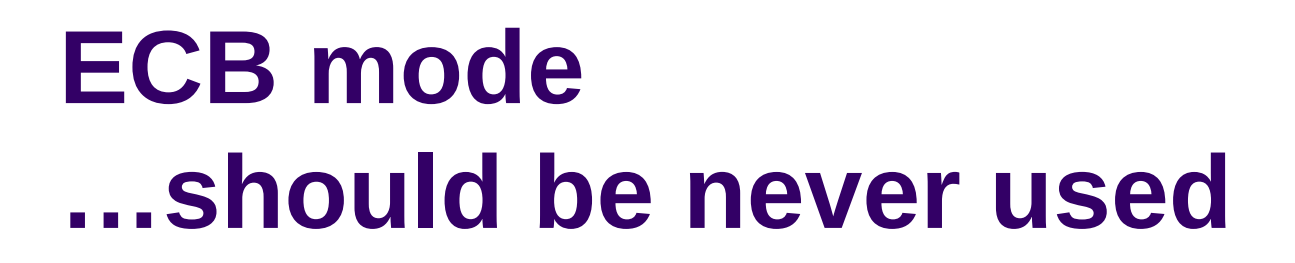

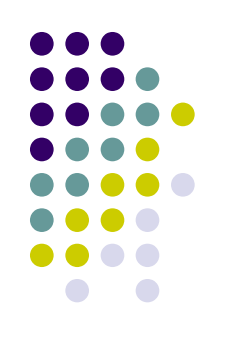

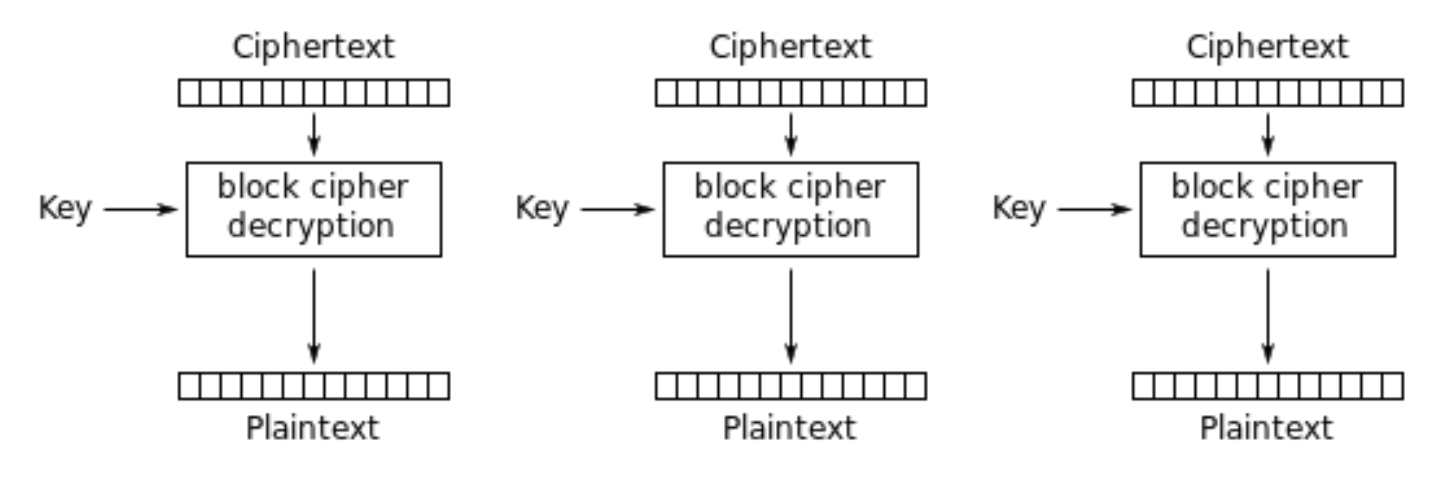

Electronic Codebook (ECB) mode decryption

*Wrong use demo: ciphertext patterns, block relocation.*

*See 4a\_encryption\_fails\_openssl directory.*

#### **CBC mode**

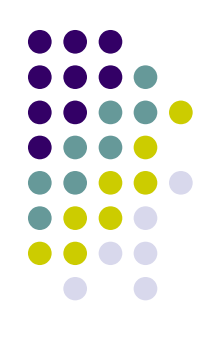

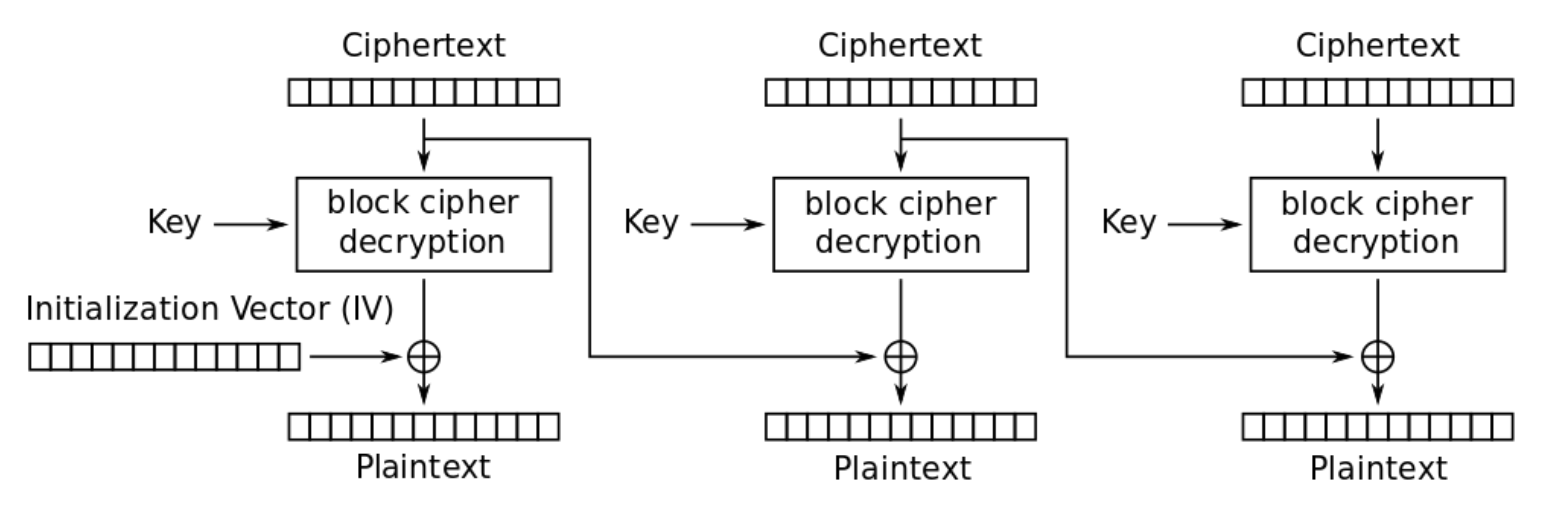

Cipher Block Chaining (CBC) mode decryption

*Wrong use demo: first block bit flips (IV) and consecutive block change. See 4a\_encryption\_fails\_openssl directory.*

#### **CTR mode (counter mode)**

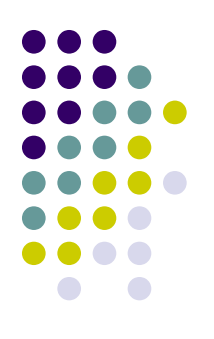

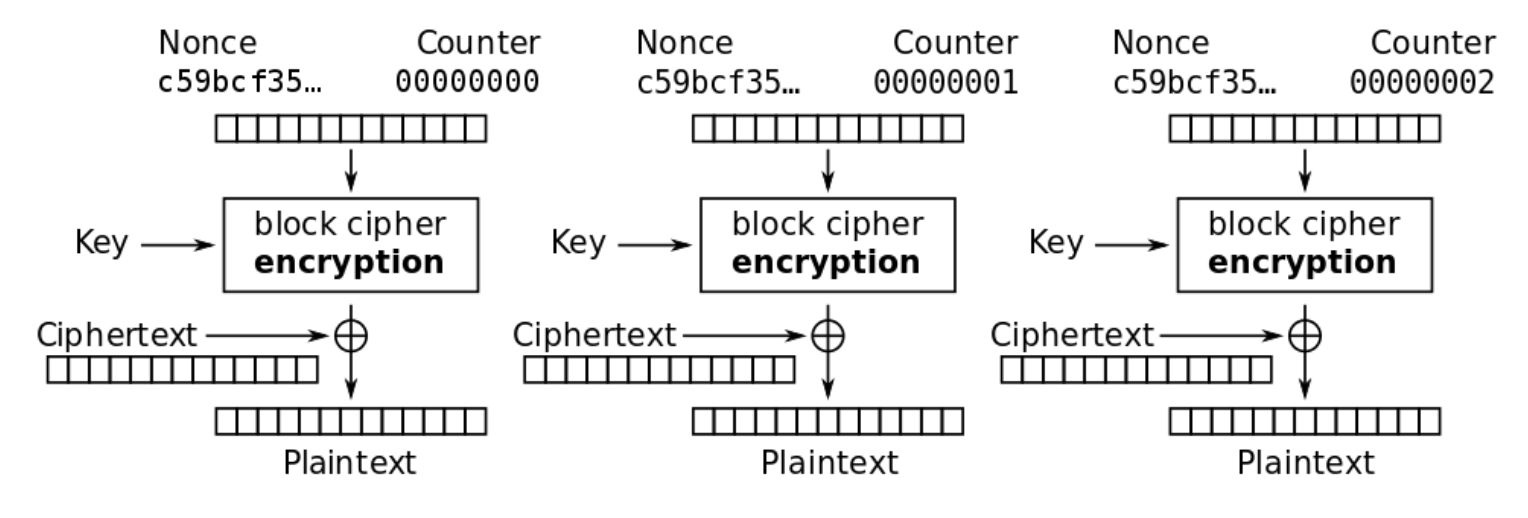

Counter (CTR) mode decryption

*Wrong use demo: re-use key from known ciphertext/plaintext pair.*

*See 4a\_encryption\_fails\_openssl directory.*

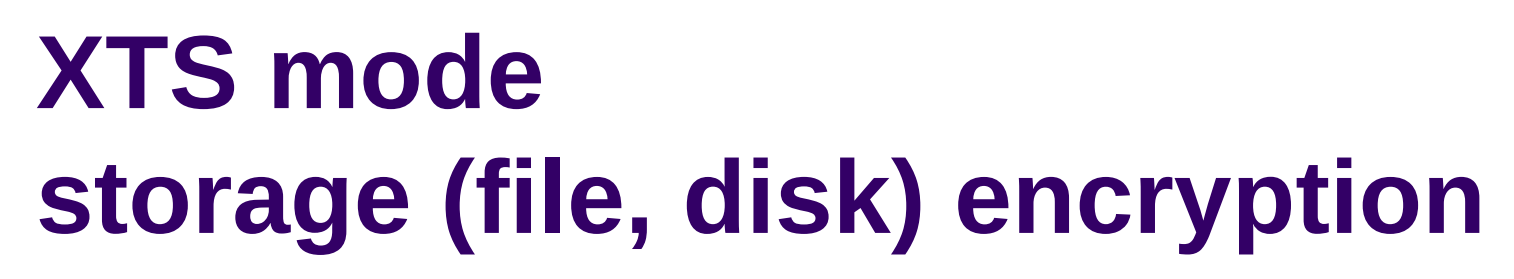

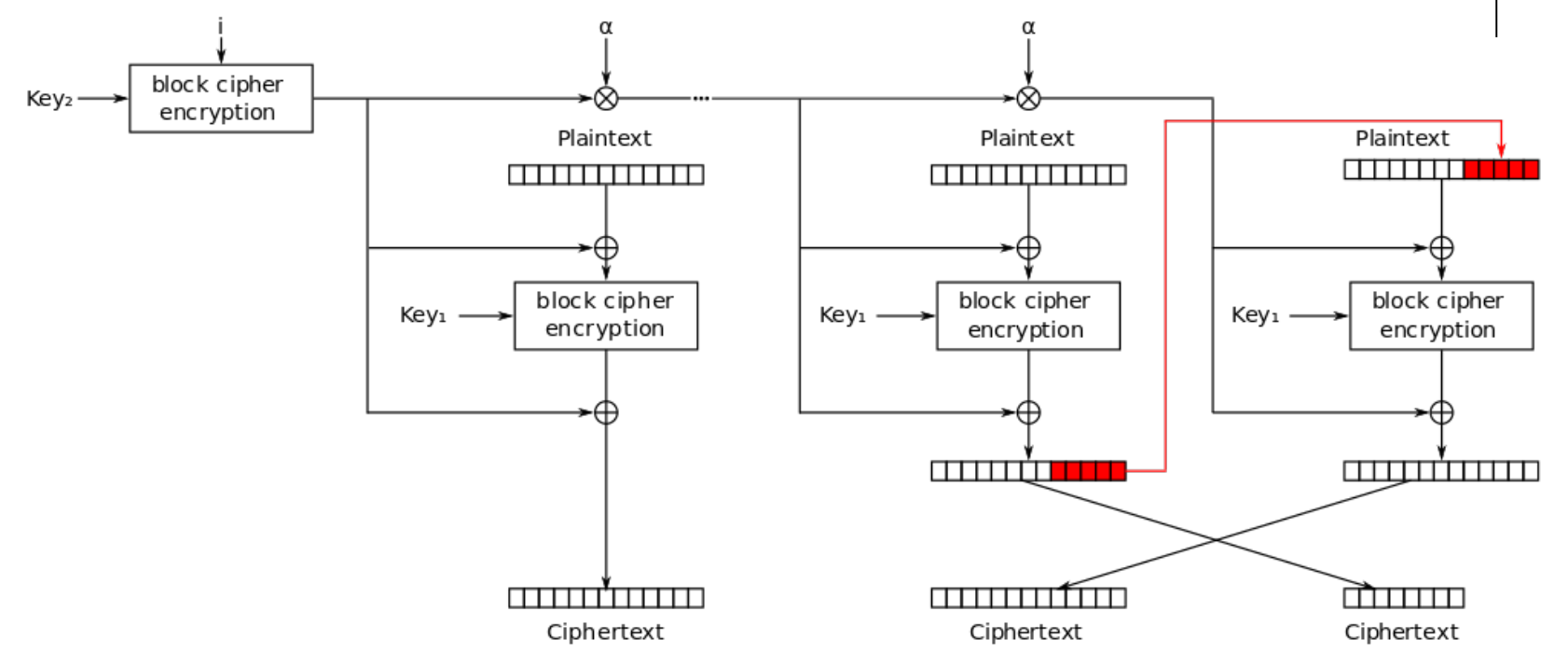

XEX with tweak and ciphertext stealing (XTS) mode encryption

*Wrong use demo: block patterns with constant IV. See 4a\_encryption\_fails\_openssl directory.*

### **Symmetric encryption fails: patterns in ciphertext**

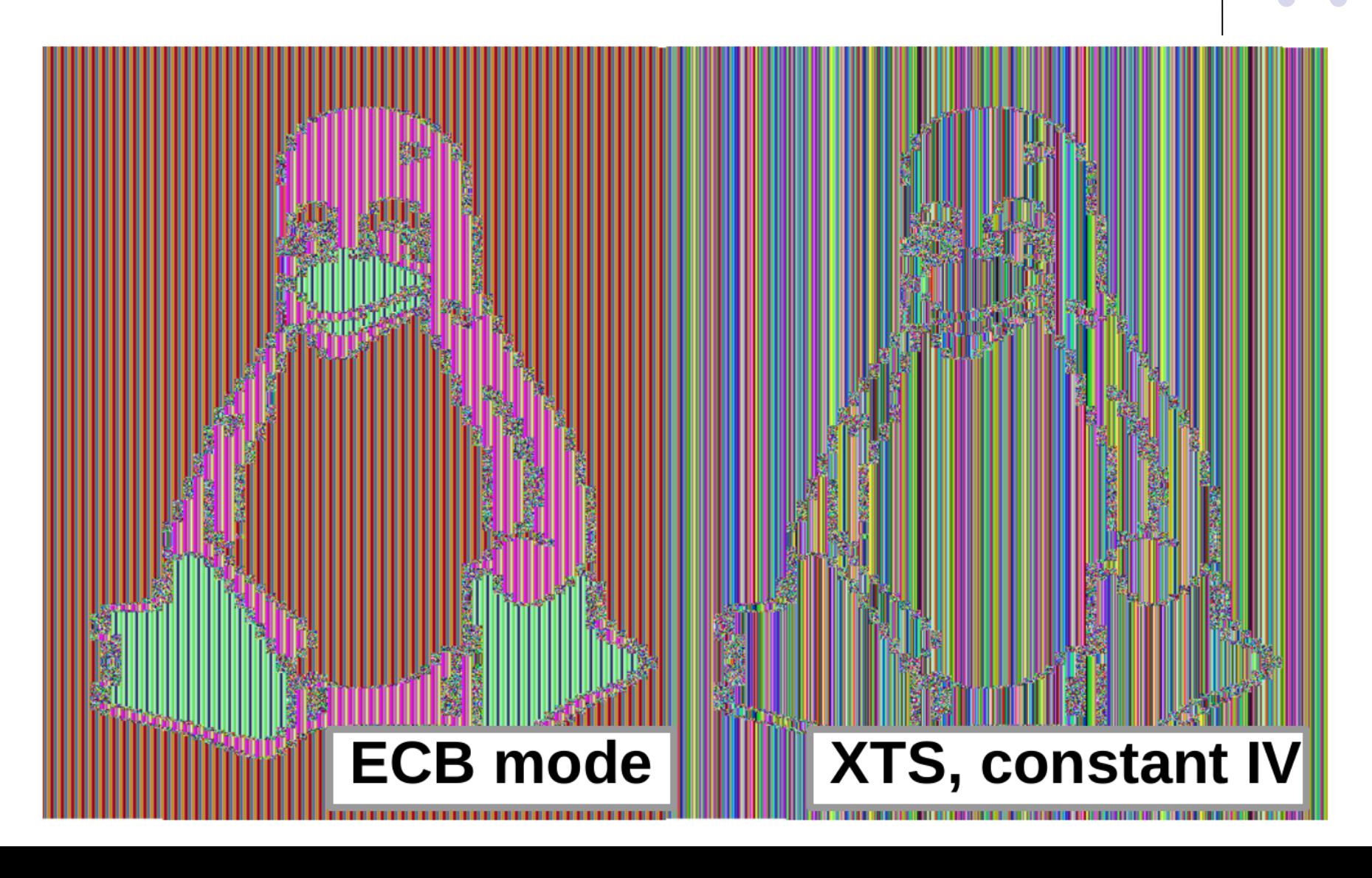

### **No integrity protection… (no authentication of data)**

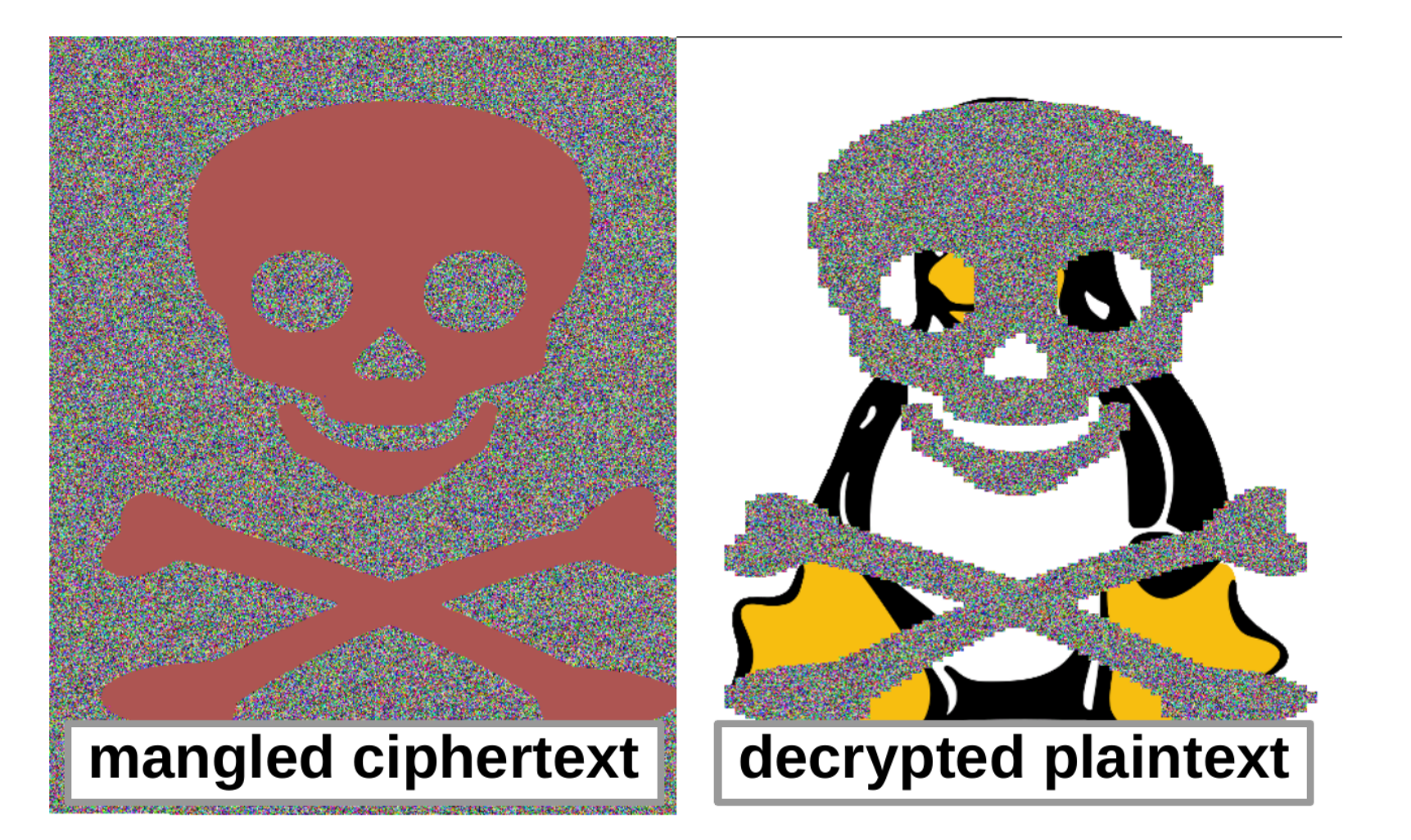

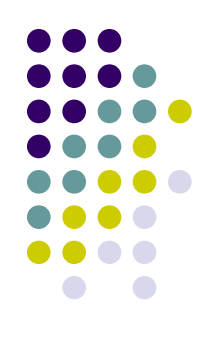

### **Authenticated mode GCM - Galois/Counter Mode**

*Authenticated Encryption with Additional Data (AEAD):*

*confidentiality + integrity.*

- *additional auth. data (AAD)*
- *data (plaintext/ciphertext)*
- *authentication tag*

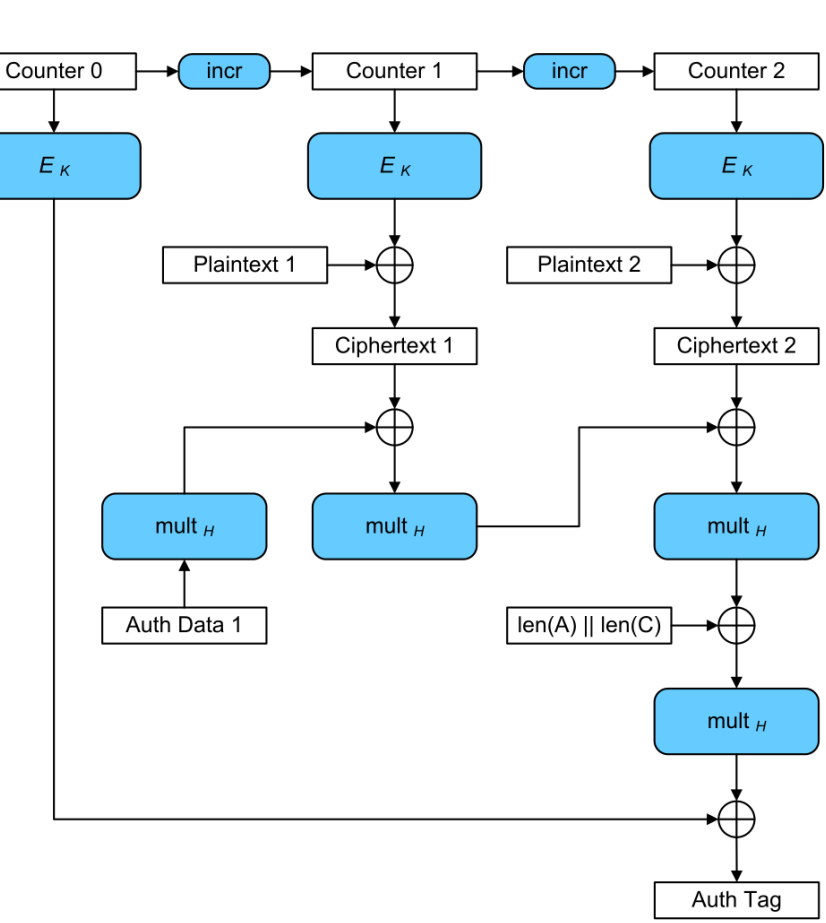

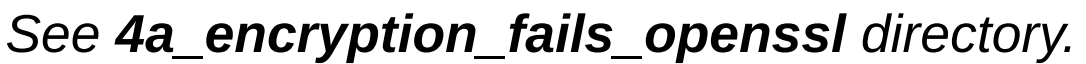

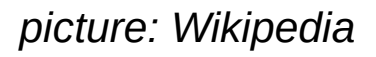

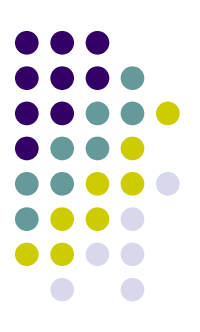

# **Example 5: OpenSSL BIO (I/O abstraction)**

#### **Source/sink BIOs:**

BIO s mem() - memory I/O BIO  $\,$  s file() - file I/O BIO s fd() - file descriptor IO BIO s socket() - sockets BIO s accept() BIO s connect() BIO s null() - discard (like /dev/null)

#### **Filters**

BIO f base64() - Base64 encoding BIO f buffer() - buffering I/O BIO f cipher() - encryption/decryption BIO f md() - message digest BIO f ssl() - SSL support for BIO

*Example 5: the same encryption as in Example 4 using BIO interface. See 5\_bio\_openssl directory.*

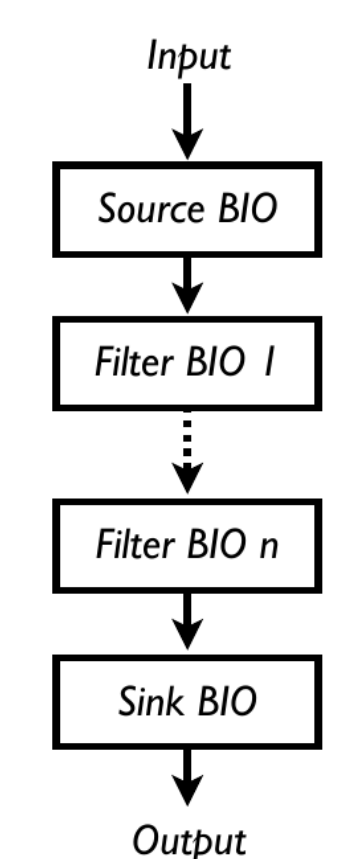

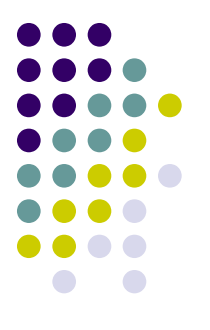